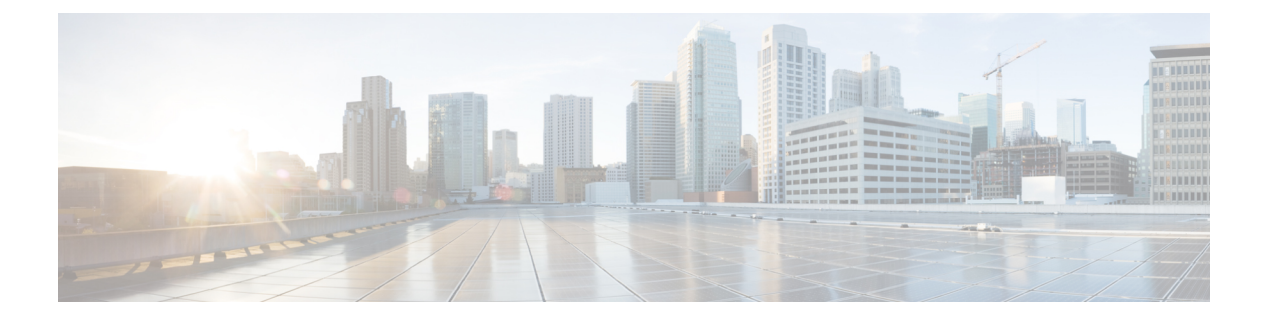

## **F Commands**

• feature [catena,](#page-1-0) page 2

 $\overline{\phantom{a}}$ 

## <span id="page-1-0"></span>**feature catena**

To enable the Catena feature, use the **feature catena** command. To disable this feature, use the **no** form of this command.

**feature catena**

**no feature catena**

- **Syntax Description** This command has no arguments or keywords.
- **Command Default** The Catena feature is disabled.
- **Command Modes** Configuration mode (config)

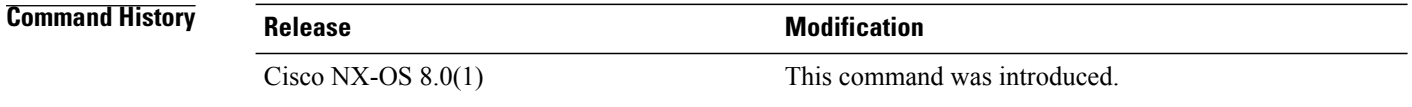

**Usage Guidelines** Catena must be configured before using this command. For more information about these task, see ["Cisco](http://www.cisco.com/c/en/us/td/docs/switches/datacenter/nexus7000/sw/catena/config/cisco_nexus7000_catena_config_guide_8x.html) Nexus 7000 Series Switches [Configuration](http://www.cisco.com/c/en/us/td/docs/switches/datacenter/nexus7000/sw/catena/config/cisco_nexus7000_catena_config_guide_8x.html) Guide: The Catena Solution."

**Examples** The following example shows how to enable Catena:

switch# **configure terminal** switch(config)# **feature catena**

## **Related Commands**

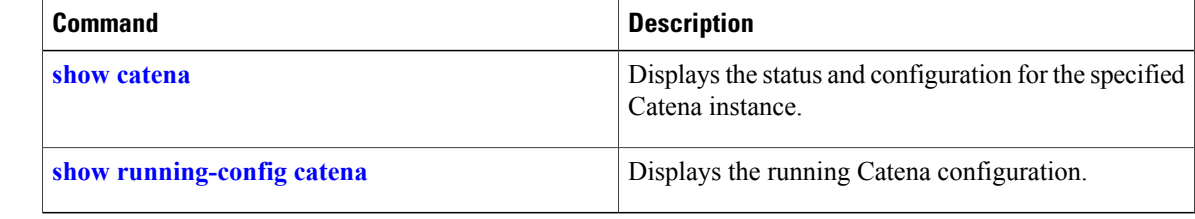